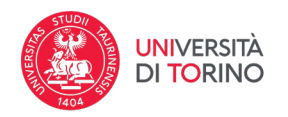

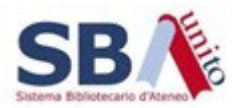

## **Come si scarica il pdf**

Il pdf dell'intera opera può essere scaricato mediante il pulsante a forma di nuvola presente sotto al visualizzatore sul lato destro. Cliccando su tale pulsante il visualizzatore è sostituito da un elenco dei file pdf correlati con l'oggetto in questione. Cliccando sul file elencato è possibile scaricare in locale la copia in pdf dello stesso

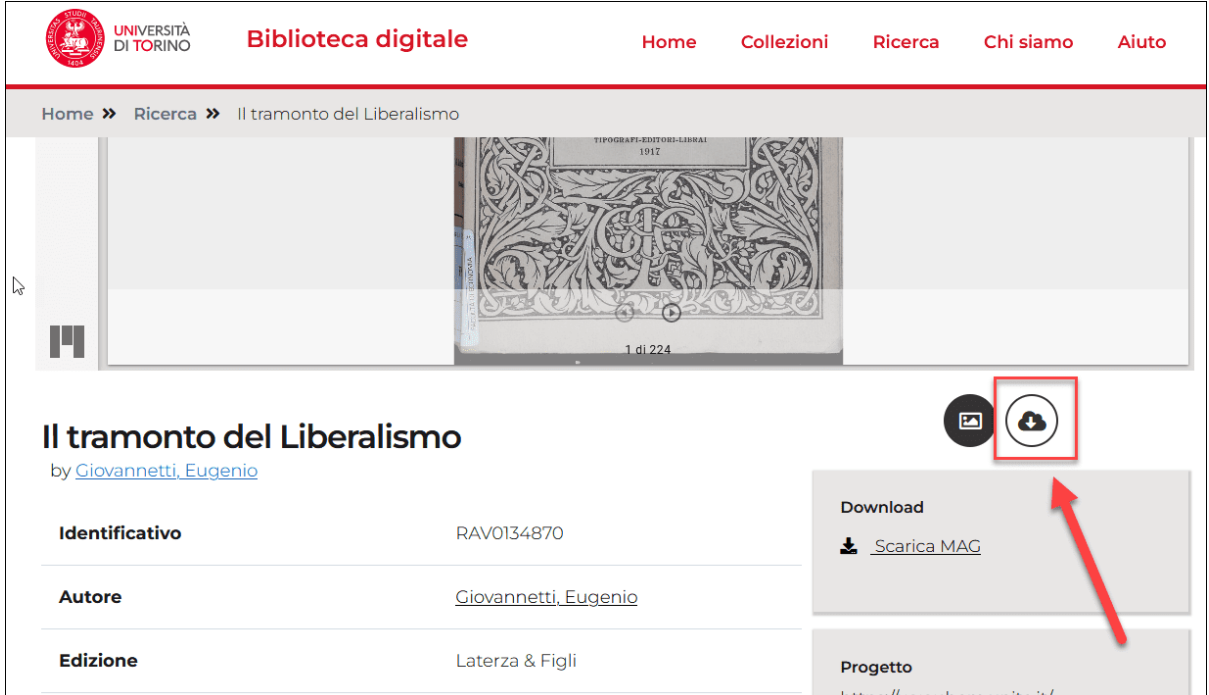